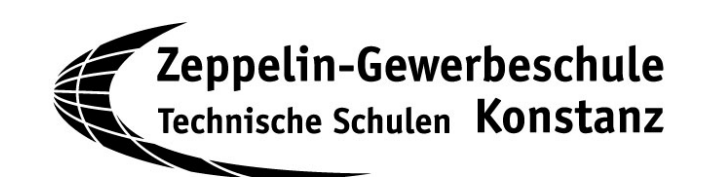

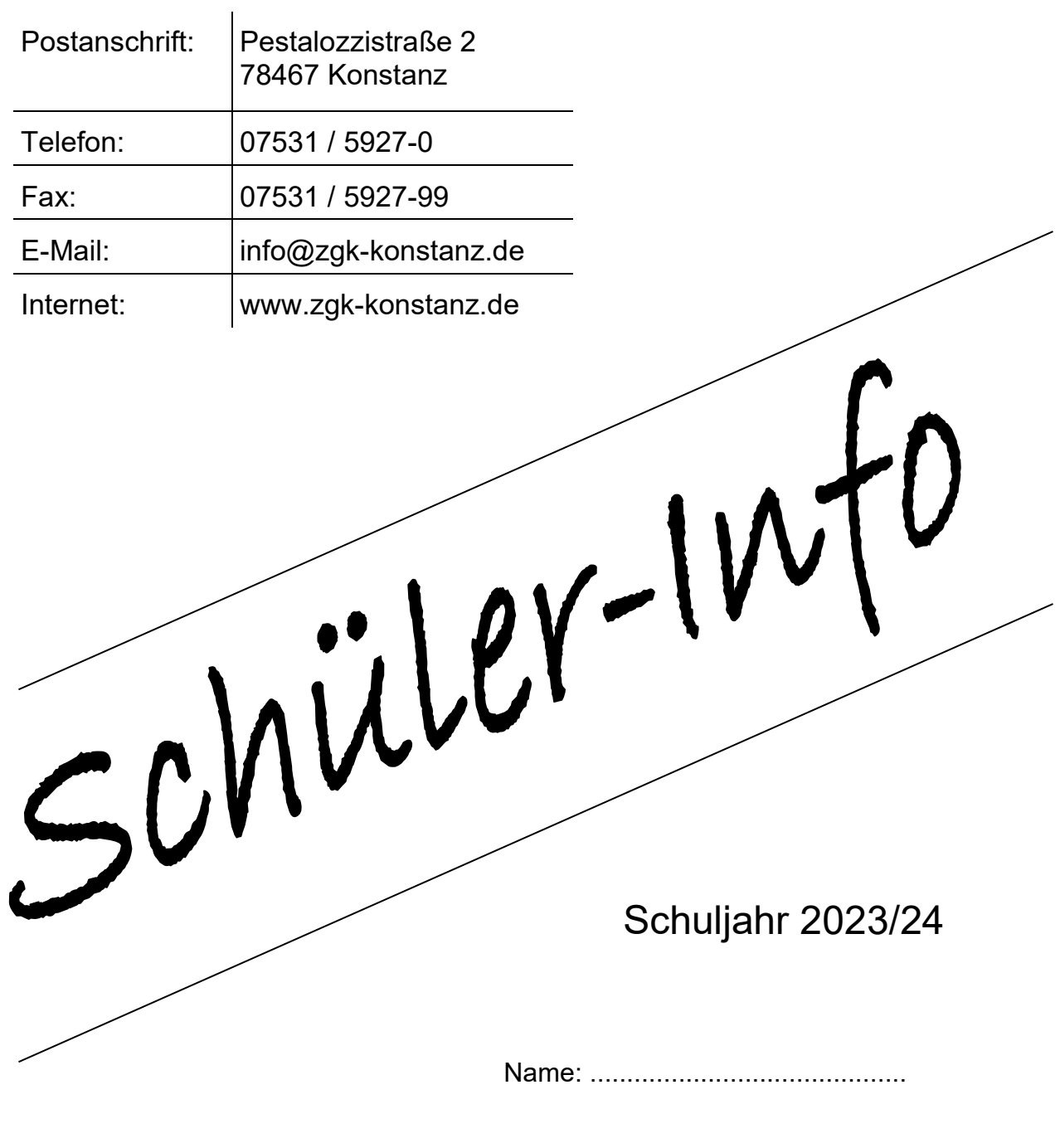

Klasse: ...........................................

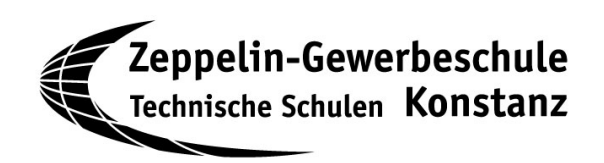

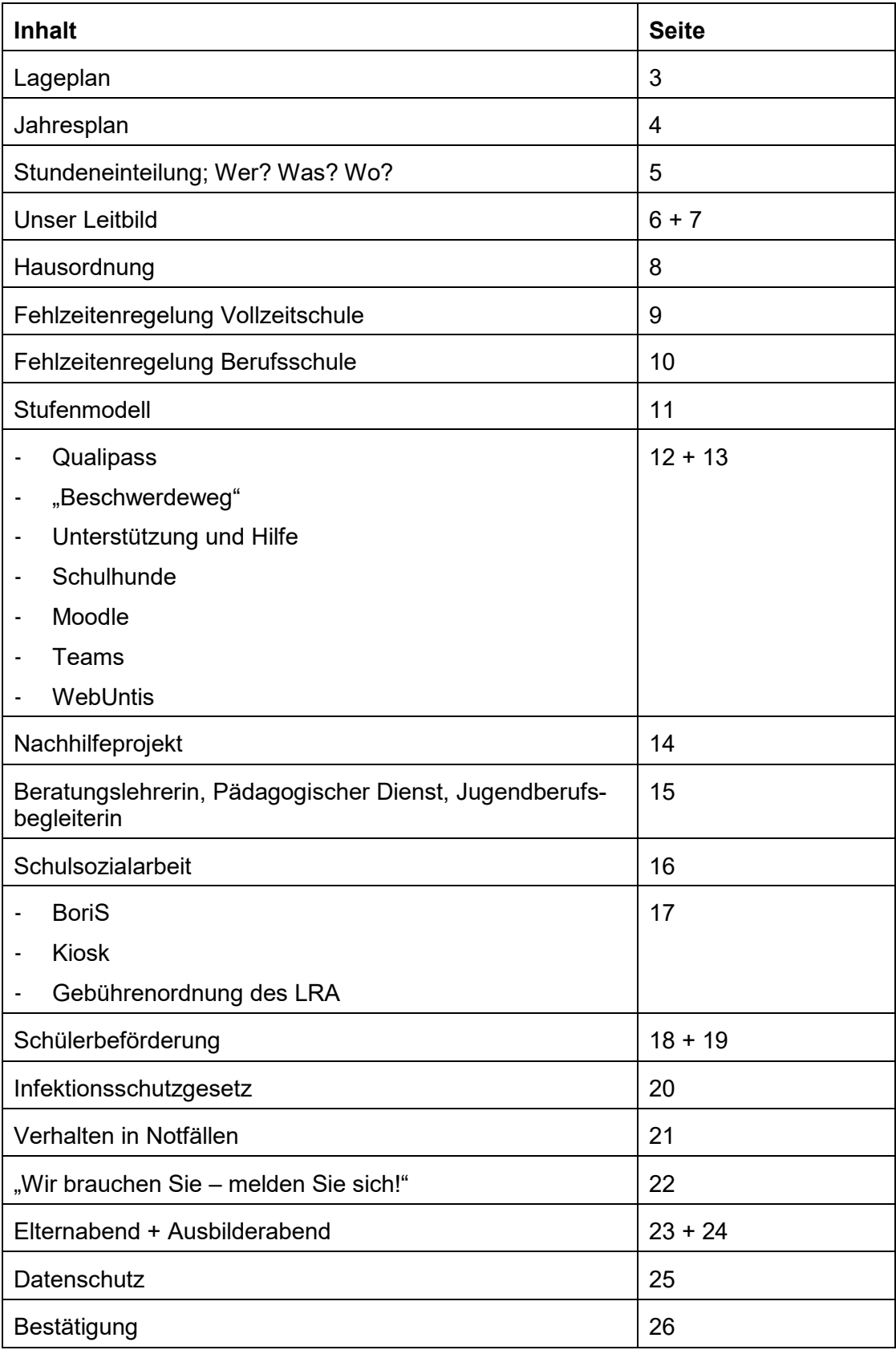

# Lageplan

#### **Steinstraße**

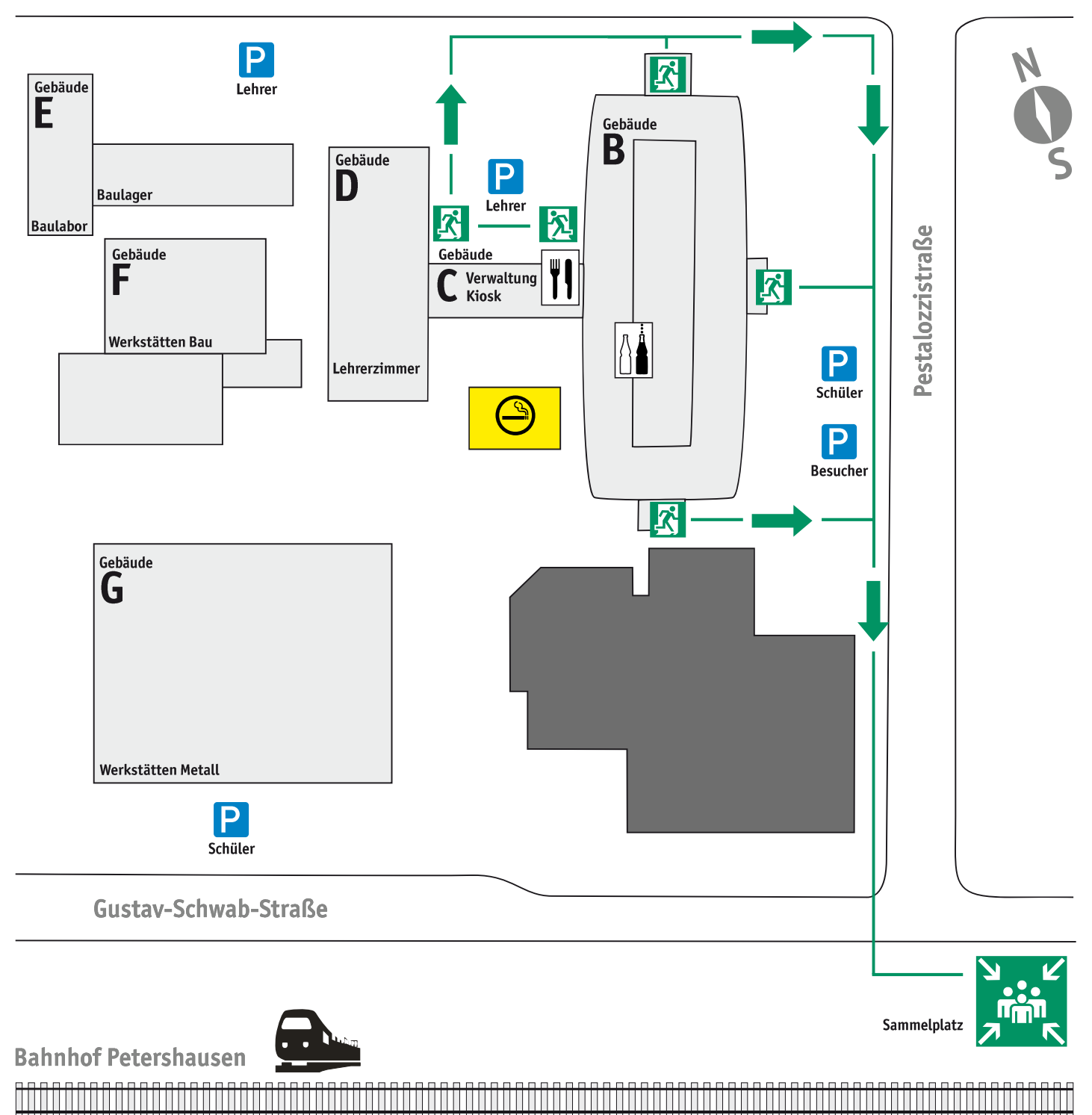

## Änderungen der Fluchtwege sind während der Bauphase möglich. Sie werden von Ihren Lehrkräften über Veränderungen informiert.

## Schuljahresplan 2023/24

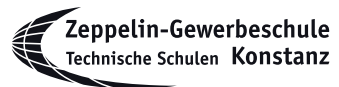

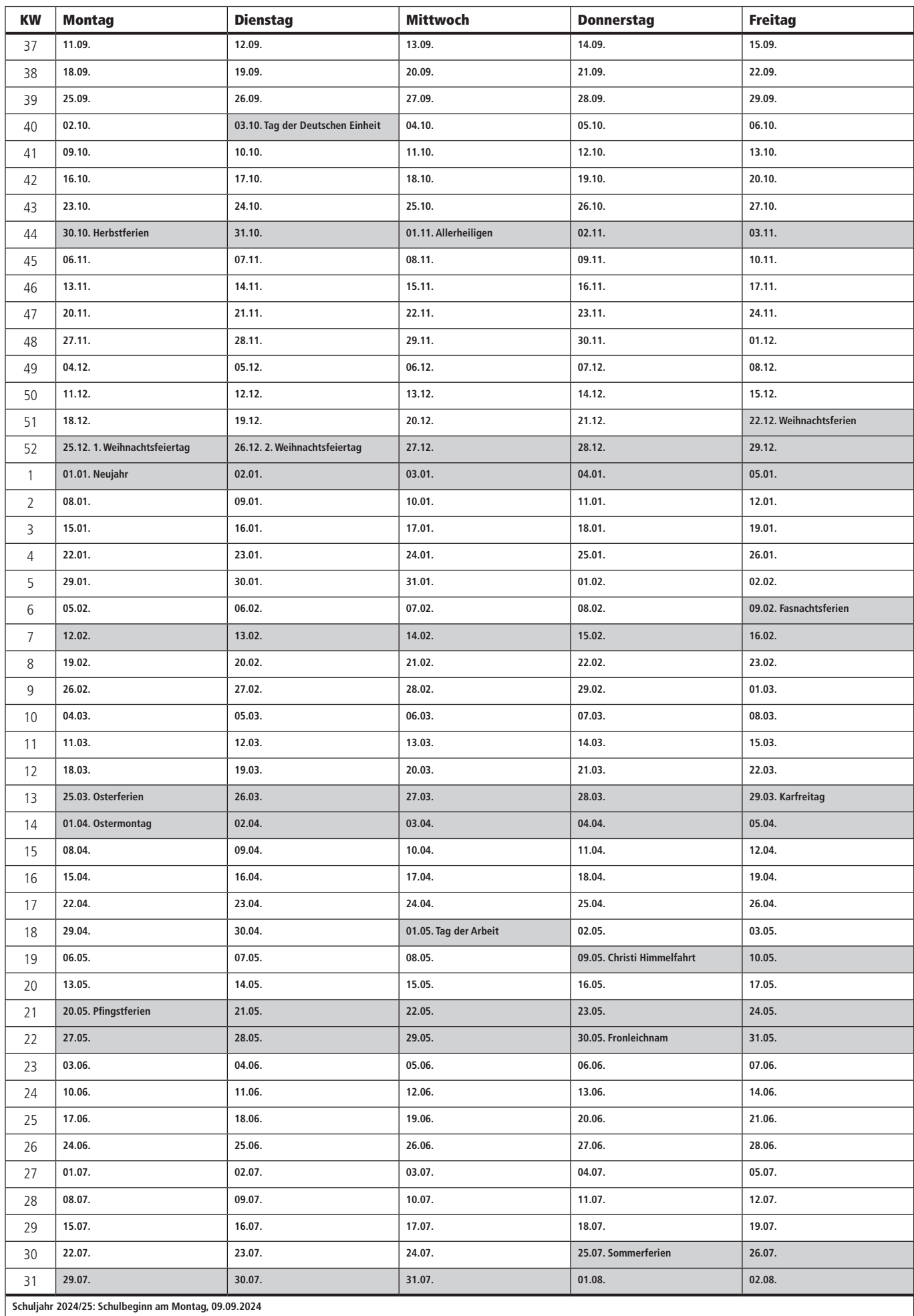

## Stundeneinteilung

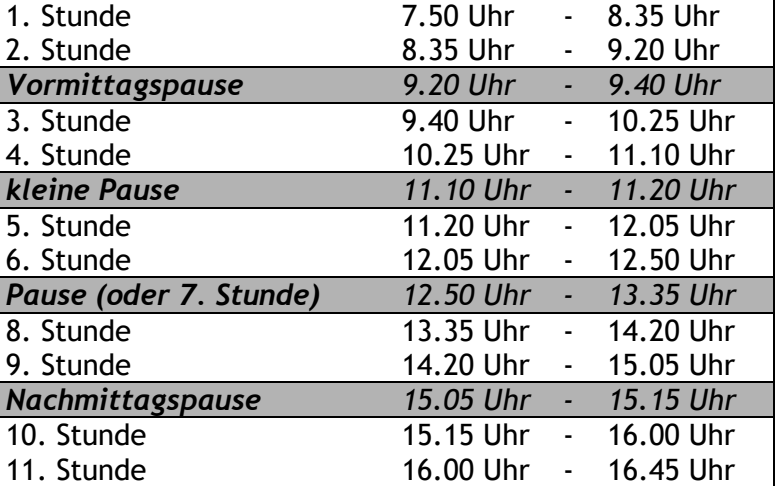

## Abteilungen,

Fachgruppen…

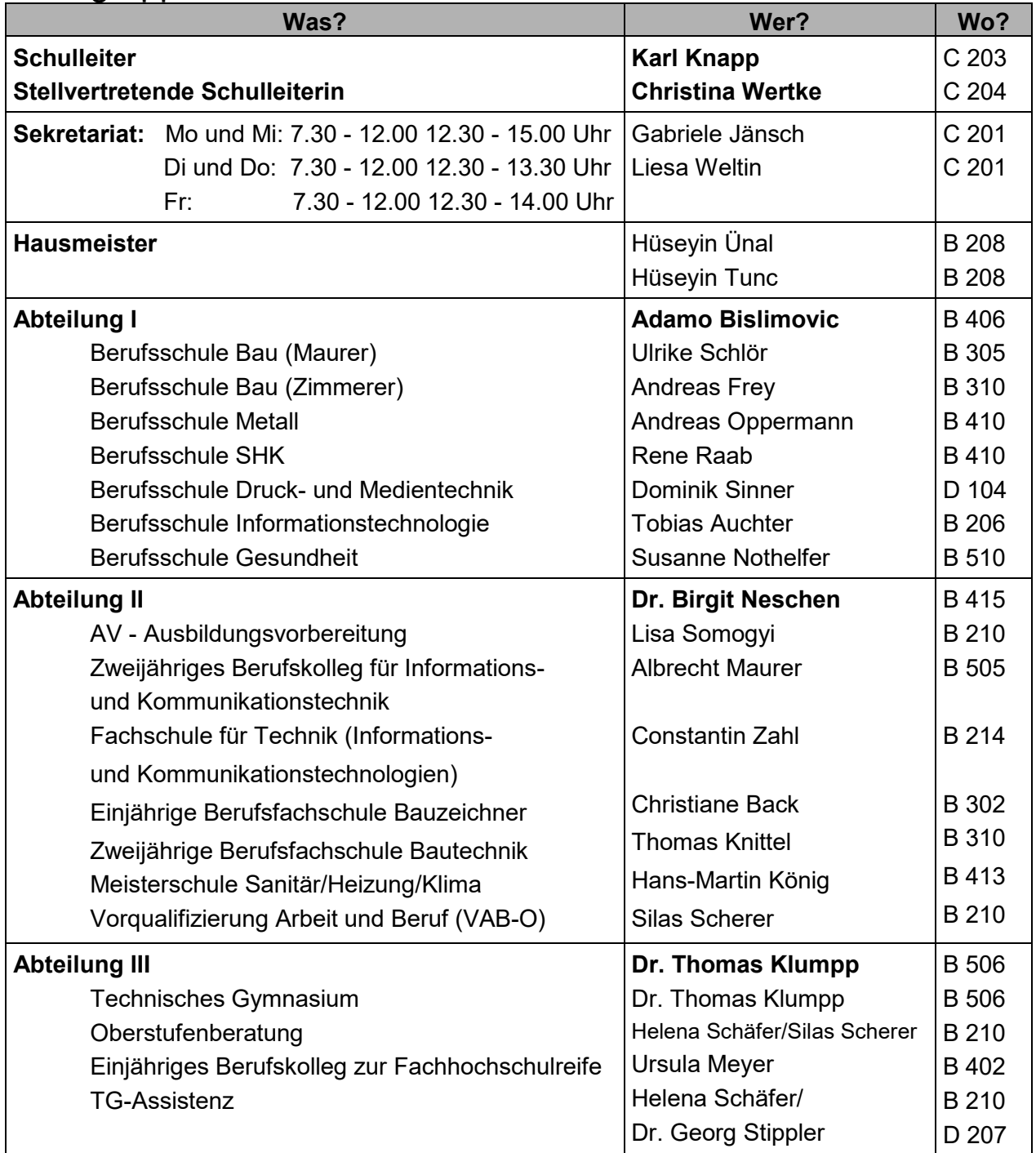

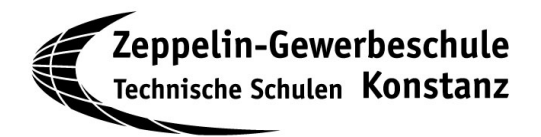

## Unser Leitbild

Unser Leitbild ist ein bedeutender Schritt in Richtung Qualitätsmanagement. Evaluation und Feedback werden uns selbstverständlich.

#### **Wie wir uns sehen**

Wir sind eine technische Schule. Fachliche Qualifikation und Allgemeinbildung sind uns wichtig. Wir haben den Anspruch innovativ zu sein. Unser Ziel ist die Handlungskompetenz des jungen Menschen.

Bei uns steht der Unterricht im Mittelpunkt. Die Lehrkräfte unserer Schule sorgen durch ihre vielfältigen Fachkompetenzen für eine hohe Bildungsqualität.

Unsere Schule ist Lernort, aber auch Lebensraum. Die Schülerinnen und Schüler werden in ihrer Eigenverantwortlichkeit gefördert und gefordert.

Alle am Schulleben Beteiligten wollen ein angstfreies Lern- und Arbeitsklima, pflegen einen wertschätzenden Umgang miteinander und achten auf die Einhaltung verbindlicher Regeln.

Die Zeppelin-Gewerbeschule stellt sich die Aufgabe, ökologisches Bewusstsein zu vermitteln und durch ihr pädagogisches Wirken in nachhaltiges Handeln umzusetzen.

#### **Wie an der Zeppelin-Gewerbeschule unterrichtet wird**

Der Unterricht wird fachlich, didaktisch und methodisch aktuell gestaltet. Er ist schülerorientiert und vermittelt Fachund Methodenkompetenz. Lehrerinnen und Lehrer fördern und fordern individuellen Einsatz und Teamfähigkeit.

Die Zeppelin-Gewerbeschule bietet die Infrastruktur, damit der Unterricht entsprechend gestaltet wird.

Die Beurteilung von Schülerleistungen ist transparent und erfolgt nach festgelegten Kriterien.

Der berufliche Lebensweg unserer Schülerinnen und Schüler ist uns wichtig. Dies gilt sowohl für deren Abschlüsse wie für deren Laufbahn nach der Schule. Die Zeugnisse der ZGK gelten als Qualitätssiegel.

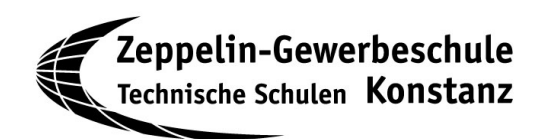

#### **Warum Unterricht noch nicht alles ist**

Schulisches Leben und Aktivitäten über den eigentlichen Unterricht hinaus, wie z.B. Arbeitsgemeinschaften, sind uns wichtig.

Bei der Erfüllung der erzieherischen Aufgaben kommt den außerunterrichtlichen Veranstaltungen eine besondere Bedeutung zu. Sie dienen der Persönlichkeitsentwicklung.

Die gesamte Schulanlage ist für uns Lebensraum; deshalb pflegen wir sie und schützen sie vor Zerstörung und mutwilliger Verunreinigung. Wir unterstützen den öffentlichen Personennahverkehr und nutzen die Nähe des Bahnhofs Konstanz-Petershausen.

#### **Wie wir miteinander umgehen**

Kollegialität und gegenseitige Loyalität sind Grundlagen unserer Zusammenarbeit. Teamarbeit ist selbstverständlich.

Wir kommunizieren zuverlässig und verbindlich.

Klare Strukturen ermöglichen eine effiziente Arbeitsweise und sichere Zuordnung der Informationen. Entscheidungsprozesse sind transparent.

Der Umgang miteinander in Konfliktsituationen ist geregelt und für alle verbindlich.

#### **Wie wir kooperieren**

In der dualen Berufsausbildung hält die Zeppelin-Gewerbeschule enge Verbindung zu den außerschulischen Partnern, um die Qualität der Ausbildung zu gewährleisten. Dazu gehören schulische und persönliche Kontakte zu Kammern, Innungen und Betrieben.

Die vertrauensvolle Zusammenarbeit mit den Eltern und Erziehungsberechtigten ist den Lehrerinnen und Lehrern ein wichtiges Anliegen.

Die Zeppelin-Gewerbeschule kooperiert mit den allgemeinbildenden Schulen der Region, um interessierte Schülerinnen und Schüler über ihr Bildungsangebot zu informieren. Sie fördert vielfältige Schülerprojekte mit anderen Schulen und Bildungseinrichtungen.

Die Zeppelin-Gewerbeschule nutzt den Hochschulstandort Konstanz zu einer intensiven Kooperation mit der Universität und der Hochschule für Technik, Wirtschaft und Gestaltung. Wir streben gemeinsame Projekte insbesondere im Bereich innovativer Technologien an.

Seite 7

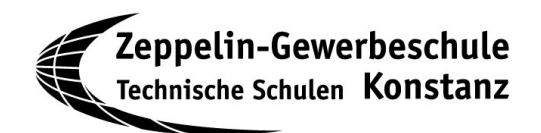

## **Hausordnung**

Alle auf dem Schulgelände verhalten sich so, dass sie ihre Mitmenschen nicht stören oder belästigen.

Gebäude, Einrichtungen und Außenanlagen sind sauber zu halten. Für die Sauberkeit im Unterrichtszimmer sind alle Schüler verantwortlich. Müll wird getrennt.

Lehrer- und Besucherparkplätze sind freizuhalten.

Transport- und Verkehrsmittel (z.B. E-Scooter) müssen außerhalb des Schulgebäudes an den dafür vorgesehenen Stellplätzen abgestellt werden.

Alle elektronischen Kommunikationsgeräte, insbesondere Handys und Smartphones, sind während der Unterrichtszeit grundsätzlich verboten. Über eine mögliche Verwendung im Unterricht entscheidet der Fachlehrer. Alle Geräte in der Schule dürfen nur im Beisein von Lehrkräften von Schülern benutzt werden. Für die Nutzung von digitalen Endgeräten gilt die Computernutzungsordnung der Schule.

Das Trinken alkoholischer Getränke auf dem Schulgelände ist verboten! Ein Verbot gilt in besonderem Maße für das Mitführen von Drogen oder Waffen. Das Mitführen und/oder der Konsum von Cannabis ist auf dem Schulgelände nicht erlaubt. Beides führt zu unmittelbaren Ordnungsmaßnahmen, u.U. zum sofortigen Schulausschluss bzw. zur Anzeige. Handys, mit denen Gewaltdarstellungen gezeigt werden, ziehen entsprechende Maßnahmen nach sich.

Die Schule ist verpflichtet, durch die Pausenaufsicht sicherzustellen, dass im Haus und auf dem Hof Ordnung herrscht. Die Pausenaufsicht handelt im Auftrag der Schulleitung; den Anweisungen ist Folge zu leisten. Für den Pausenaufenthalt in Unterrichtszimmern gibt es schulartspezifische Regelungen.

Das Landesnichtraucherschutzgesetz verbietet allen unter 18 Jahren das Rauchen. Grundsätzlich ist das Rauchen in öffentlichen Einrichtungen untersagt, so dass das Rauchen auf dem Schulgelände nicht gestattet ist. Ausnahme: im Bereich der Raucherzone zwischen den Gebäuden B und G. Diese Raucherzone ist also ein Zugeständnis an die Raucher und die Beibehaltung hängt von deren Verhalten ab.

Beim nicht genehmigten Verlassen des Schulgeländes während der Unterrichtszeit und während der Pausen besteht kein Versicherungsschutz.

Zum Entschuldigungsverfahren gilt jeweils eine eigene Regelung für Vollzeitschüler sowie für die Berufsschule (siehe nächste Seiten). Bei hohen unentschuldigten Fehlzeiten kann ein Bußgeldverfahren eingeleitet werden.

Beurlaubungen sind mindestens eine Woche vor dem Termin beim Klassenlehrer zu beantragen (Formblatt auf der Homepage und in der Auslage vor dem Sekretariat). Diese werden bis zu einem Tag vom Klassenlehrer erteilt, längere Beurlaubungen bedürfen der Zustimmung der Schulleitung.

Jeder Schüler stimmt der Veröffentlichung persönlicher Fotos und seines Namens (mit Wohnort und Berufsbezeichnung) in Presseveröffentlichungen oder im Internet für schulische Zwecke zu.

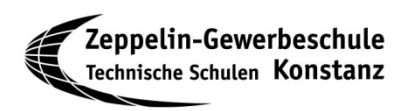

"(1) Ist ein Schüler aus zwingenden Gründen (z. B. Krankheit) am Schulbesuch verhindert, ist dies der Schule unter Angabe des Grundes und der voraussichtlichen Dauer der Verhinderung unverzüglich mitzuteilen (Entschuldigungspflicht). [...] Die Entschuldigungspflicht ist spätestens am zweiten Tag der Verhinderung mündlich, fernmündlich, elektronisch oder schriftlich zu erfüllen. Im Falle elektronischer oder fernmündlicher *[sowohl fern-mündlich als auch mündlich - Anm. der Schulleitung]* Verständigung der Schule ist die schriftliche Mitteilung binnen drei Tagen nachzureichen.

(2) Bei einer Krankheitsdauer von mehr als zehn [...] Unterrichtstagen, kann der Klassenlehrer vom Entschuldigungspflichtigen die Vorlage eines ärztlichen Zeugnisses verlangen. [...]"

(Verordnung des Kultusministeriums über die Pflicht zur Teilnahme am Unterricht und an den sonstigen Schulveranstaltungen - Schulbesuchsverordnung; §2 Verhinderung der Teilnahme)

Die Schule empfiehlt zur besseren Dokumentation die Entschuldigung per E-Mail an den Klassenlehrer zu senden. Vergessen Sie nicht anzugeben, wann Sie voraussichtlich die Schule wieder besuchen können. Sind Sie an dem von Ihnen genannten Termin immer noch aus zwingenden Gründen verhindert werden, so müssen Sie die Schule erneut informieren und eine weitere schriftliche Entschuldigung nachreichen.

Alle Schüler/innen haben einen Zugang zu ihren Daten und sind verpflichtet, diese regelmäßig einzusehen und eventuelle Unstimmigkeiten dem Klassenlehrer zu melden.

#### **Beispiel\***

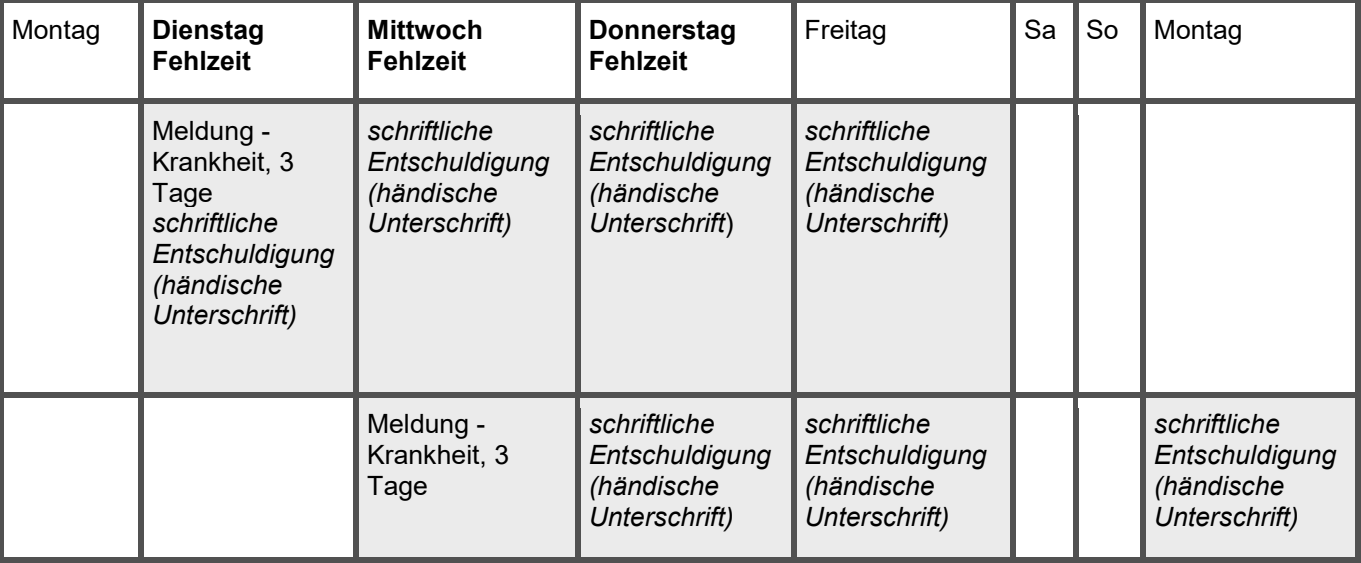

\*Der Schüler/die Schülerin fehlt am Dienstag in der Schule. Er/Sie muss sich am Dienstag **oder** am Mittwoch melden **und** Abwesenheitsgrund und Dauer der Verhinderung nennen. Wird dies am Dienstag, muss eine schriftliche Entschuldigung bis Freitag nachgereicht werden. Bei Meldung am Mittwoch ist eine schriftliche Entschuldigung bis Montag nachzureichen.

Schulbesuchsverordnung: http://www.landesrecht-

bw.de/jportal/?quelle=jlink&query=SchulBesV+BW&psml=bsbawueprod.psml&max=true&aiz=true#jlr-SchulBesVBWV3P5

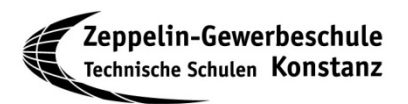

Häufig bestehen seitens der Ausbildungsbetriebe Unsicherheiten in Bezug auf den Umgang mit Fehlzeiten von Auszubildenden in der Berufsschule. Die folgenden Informationen geben einen Überblick über die verbindliche Regelung der Zeppelin-Gewerbeschule und bestehende gesetzliche Regelungen:

#### Individuelle Gründe: Krankheit, familiäre Gründe

- Um sich ordnungsgemäß zu entschuldigen sollte der Berufsschüler/die Berufsschülerin sich telefonisch oder per Mail am ersten Fehltag bis 09.00 Uhr über das Sekretariat oder die Klassenlehrkraft krank, bzw abwesend melden.
- Jede Fehlzeit bedarf der schriftlichen Entschuldigung, bei Minderjährigen durch die Erziehungsberechtigten. Diese muss spätestens acht Kalendertage nach der Fehlzeit der Klassenlehrkraft vorliegen und muss vom Ausbildungsbetrieb gegengezeichnet werden. Vordrucke finden Sie auf der Homepage unserer Schule und liegen vor dem Sekretariat aus.

Bei Nichtbefolgung der Regelung:

- Die Klassenlehrkraft führt ein Gespräch mit dem Schüler/der Schülerin und informiert den Ausbildungsbetrieb.
- Bei unentschuldigtem Versäumen einer Klassenarbeit wird die Note "ungenügend" erteilt.

#### Betriebliche Gründe:

- Eine Freistellung erfolgt lediglich bei überbetrieblichen Ausbildungsgängen (wenn diese nicht in Ferienzeiten gelegt werden können)
- besonderer Notlage im Betrieb
- Sitzung von Jugendvertretung oder Betriebsrat

Für die Freistellung bedarf es eines rechtzeitig eingereichten und von der Schulleitung genehmigten Antrages! Die reine Information durch den Betrieb ist nicht ausreichend!

*§5 Abs. 4 (SchBesVO): Zuständig für die Entscheidung über Beurlaubungen ist der Schulleiter (..)*

Beachten Sie bitte außerdem gesetzliche Regelungen nach der Schulbesuchsverordnung:

*§5 (2) 3: Die Gesamtdauer der Beurlaubung nach Absatz 1 Nr. 1 und 2 darf vier Wochen während der gesamten Berufsschulzeit nicht überschreiten.*

Konkret bedeutet das, dass Auszubildende höchstens vier Berufsschultage (bei einem Schultag pro Woche) bzw. 8 Berufsschultage (bei zwei Schultagen pro Woche) innerhalb der Ausbildungszeit aus den oben genannten betrieblichen oder überbetrieblichen Gründen vom Berufsschulunterricht freigestellt werden dürfen. Dies bedeutet, dass unabhängig von jeglichen Gründen keine Freistellung vom Berufsschulunterricht im letzten Halbjahr vor der schriftlichen Prüfung erfolgen darf.

*§5 (2) 2: Vor der Abschlussprüfung im letzten Schulhalbjahr der schulischen Ausbildung sowie bei Blockunterricht ist eine Beurlaubung nach Absatz 1 Nr. 1, 2, 4 und 5 nicht zulässig.*

Bei Nichtbeachtung dieser Regelung werden die Kammern informiert.

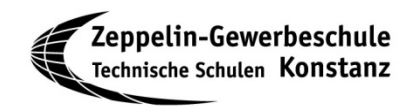

#### Seite 11

## Umgang mit problematischem Schülerverhalten (Stufenmodell)

Die Zeppelin-Gewerbeschule geht auch in Konfliktsituationen offen und transparent mit ihren Schülern um. Dazu dient das sogenannte Stufenmodell. Hier geht es vor allem darum, die Persönlichkeitsrechte des Einzelnen mit dem Interesse der Schulgemeinschaft in Einklang zu bringen.

Da einzelne Stufen durch das Schulgesetz (§90) vorgegeben sind, halten sich alle an die folgenden Schritte, wobei jeder einzelne Fall individuell zu prüfen ist:

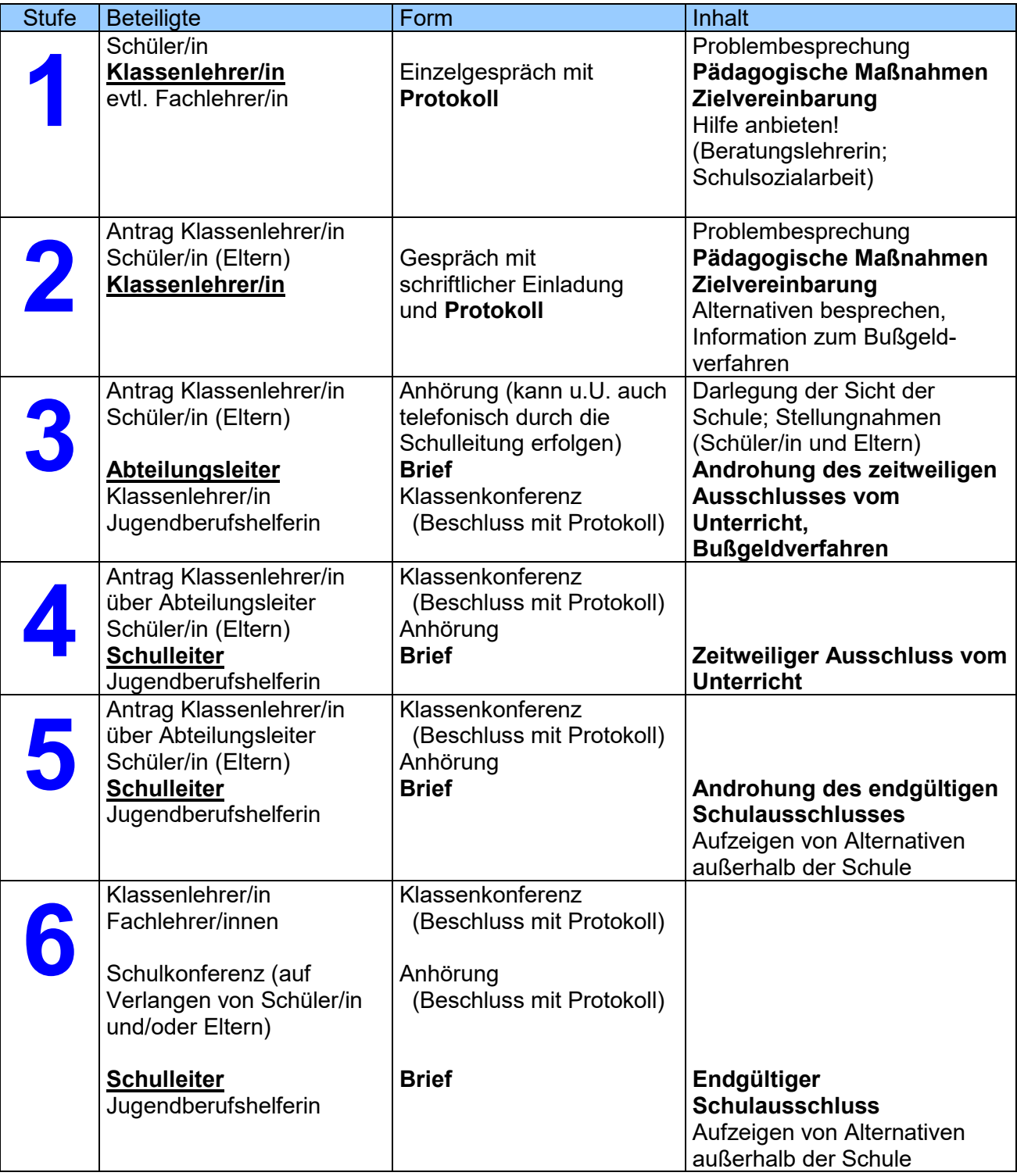

Seite 12

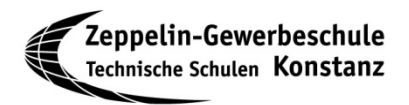

#### **Der Qualipass**

Im "Qualipass" können Sie sich durch die KlassenlehrerInnen persönliche und fachliche Kompetenzen bestätigen lassen, die über die im Zeugnis dokumentierten Leistungen hinausgehen.

Zwei Zitate aus den Qualipass-Unterlagen:

*"Der Qualipass hält Praxiserfahrungen und Kompetenzgewinne fest, die durch ehrenamtliches Engagement in der Schule, in Vereinen, im Gemeinwesen oder in Projekten, durch Kurse, Auslandsaufenthalte, Praktika oder berufliche Weiterbildungsangebote erworben wurden."*

*"Der Qualipass zeigt deine Stärken. In der Dokumentenmappe sammelst du Bescheinigungen vom Betriebspraktikum, Ferien- oder Babysitterjob, von deiner Arbeit als Jugendleiterin oder Trainer, deinem Engagement in der SMV oder beim Schulprojekt, vom Auslandsjahr, Tanzprojekt oder Computer-Kurs ...* 

*Auf den Qualipass-Zertifikaten steht schwarz auf weiß, was du alles gemacht hast und was du kannst.* 

*Das tut gut, hilft dir bei deiner Bewerbung und beeindruckt Arbeitgeber und Unis. Und dank der Mappe findest du die Zertifikate auch noch Jahre später wieder."*

Weitere Infos finden Sie unter: [www.qualipass.info](http://www.qualipass.info/)

#### **"Beschwerdeweg"**

Wenn mal der Schuh drückt und wenn Sie sich beschweren wollen, denken Sie bitte an ein geordnetes Vorgehen. Erst wenn der erste Schritt Ihnen nicht weiterhilft, machen Sie den zweiten usw.:

- 1. Reden Sie zunächst mit der Person, mit der Sie ein Problem haben!
- 2. Suchen Sie das Gespräch mit dem Klassenlehrer!
- 3. Gehen Sie dann zum Verbindungslehrer!
- 4. Erläutern Sie Ihre Situation dem Abteilungsleiter!
- 5. Tragen Sie Ihr Anliegen dem Schulleiter vor!

#### **Rat, Unterstützung und Hilfe**

erhalten Sie über die Lehrer hinaus bei

- der SMV (Die neuen Schülersprecher werden Ihnen nach der Wahl bekannt gegeben.)
- den Verbindungslehrern, die von der neuen SMV gewählt werden.

#### **Einsatz von Schulhunden**

An unserer Schule arbeiten zwei pädagogische Begleithunde.

Die Hunde sind ausgebildet und an den Schulbetrieb gewöhnt.

Die Hunde müssen sich konzentrieren und dürfen nicht ohne Absprache von Schülern zu sich gerufen oder angefasst werden.

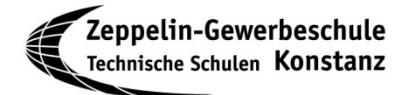

#### **Anmeldung an den Schul-PCs:**

Alle Schülerinnen und Schüler an der ZGK erhalten Zugang zu den PCs in den PC-Labors mittels Benutzername (vorname.nachname) und einem Kennwort. Diese Zugangsdaten werden in den ersten Schulwochen von der Klassen- oder Fachlehrkraft ausgegeben. Anmeldung im Intranet:

An unserer Schule laufen viele unterrichtliche Aktivitäten, z. B. Austausch von Unterrichtsmaterialien, im Intranet. Deshalb ist es wichtig, dass alle Schülerinnen und Schüler sich zu Beginn eines Schuljahres einen Zugang anlegen. Darum bitten wir bis Freitag, den 22. September 2022.

Adresse: https://intranet.zgk-konstanz.de/moodle/

#### **Zugang Microsoft365 und Teams:**

Wir setzen Microsoft365 als Kommunikations- und Lernplattform ein, so dass jede/r Schülerin und Schüler Zugriff auf die Office365-Lizenzen sowie unser schulisches TEAMS und

eine schulisches Mailadresse hat. Zur Anmeldung werden der Benutzername der PCs (ergänzt um ein "@zgs-konstanz.de") sowie das eigene Kennwort (siehe Anmeldung Schul-PCs) benötigt. Die Lizenz berechtigt dazu, auf bis zu 5 privaten PCs das Office365-Paket von Microsoft zu installieren und verwenden.

#### **Zugang zu WebUntis:**

Alle Schülerinnen und Schüler erhalten zu Beginn des Schuljahres Zugang zu Webuntis. Dadurch haben sie Zugang zu ihrem Stundenplan, aktuellen Vertretungen, Unterrichtsausfällen, Raumverlegungen sowie ihren Fehlzeiten. Die Schülerinnen und Schüler sind verpflichtet, regelmäßig ihre Daten einzusehen und Unstimmigkeiten der Klassenlehrkraft zu melden. Die Zugangsdaten zu WebUntis gibt die Klassenlehrkraft aus.

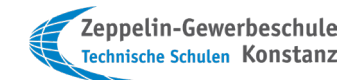

#### **Nachhilfeprojekt an der Zeppelin-Gewerbeschule**

Die Zeppelin-Gewerbeschule Konstanz bietet innerhalb der Schule ein Nachhilfeprojekt an mit dem Prinzip: Schüler\*innen helfen Schüler\*innen. Sie können hiervon entweder als Tutor\*in oder als Nachhilfeschüler\*in profitieren.

#### **Wie funktioniert das?**

#### Ich suche Nachhilfe:

Einfach das Formular "Anmeldung Nachhilfesuchende\*r" ausfüllen und in den silbernen Briefkasten bei Raum B215 werfen. Die Kosten belaufen sich auf 5,- € pro Nachhilfestunde. Bei besonderer Bedürftigkeit, kann eine finanzielle Unterstützung durch den Förderverein der Schule beantragt werden. Hierfür wenden Sie sich bitte an die Schulsozialarbeiterin.

#### Ich möchte Nachhilfe anbieten:

Einfach das Formular "Anmeldung als Tutor\*in für das Nachhilfeprojekt" ausfüllen und in den silbernen Briefkasten bei Raum B215 werfen. Du bekommst pro Nachhilfestunde 5,- € und nach einer Mindestlaufzeit von mindestens 6 Wochen einen Qualipass als Zertifikat.

#### Weiterer Verlauf:

Wenn sich ein passendes Nachhilfepaar findet, werden diese von der Schulsozialarbeiterin kontaktiert und zu einem gemeinsamen Gespräch eingeladen. Hierbei wird eine Nachhilfevereinbarung aufgesetzt und schon kann es losgehen.

#### **Wo finde ich die Anmeldeformulare:**

- Download auf der Homepage der Zeppelin-Gewerbeschule
- Formularständer vor dem Sekretariat

#### **Für Fragen wenden Sie sich bitte an die Schulsozialarbeiterin:**

Raum B215 A Tel.: 07531 5927-11

#### **Beratungslehrerin**

#### **Karen Kusanitsch**

Als Beratungslehrerin biete ich allen Schülerinnen und Schülern unserer Schule Unterstützung bei:

- Schwierigkeiten und Fragen rund um das Thema Schule
- Fragen zum Thema Lernen, Motivation, Prüfungsangst …
- Konflikten in der Klasse, mit Mitschülern …
- Fragen zu schulischen oder beruflichen Alternativen
- Anderen Belastungen

Alle Themen werden vertraulich behandelt!

#### **Kontakt:**

#### **Karen Kusanitsch**

Raum B 514/ Lehrerzimmer A 201

E-Mail: [k.kusanitsch@zgk-konstanz.de](mailto:k.kusanitsch@zgk-konstanz.de)

#### **Pädagogischer Dienst**

#### **Olek Pause**

Der pädagogische Dienst an der Zeppelin-Gewerbeschule ist eine Anlaufstelle für alle Teil- und VollzeitschülerInnen bei:

- Lernschwierigkeiten
- Fachlichen Problemen in Deutsch, Englisch, Mathematik
- Grundlagenförderung in den oben genannten Fächern und fachspezifischen Inhalten der **Berufsschule**
- Sonderpädagogischer Förderbedarf (Lernbehinderung/Autismus/Hörbehinderung/körperliche Beeinträchtigungen/AD(H)S/ AVWS)
- **Nachteilsausgleich**
- Vermittlung im Betrieb

#### **Kontakt:**

#### **Olek Pause**

Raum B 405 Mo /Do /Fr

E-Mail: o.pause@zgk-konstanz.de

#### **Jugendberufsbegleiterin**

#### **Kim Siebert**

Die Aufgaben der Jugendberufsbegleiter sind:

- Unterstützung der VAB-Schülerinnen und Schüler bei der beruflichen Orientierung
- Ansprechpartnerin für Praktikumsund Ausbildungsbetriebe
- Passgenaue Vermittlung in Betriebe durch enge Zusammenarbeit mit Schulen, Betrieben, Agentur für Arbeit, Jobcenter, Kammern und anderen Institutionen

#### **Kontakt:**

#### **Kim Siebert**

Raum B 215 b Mo/ Di/ Do 8-16 Uhr u. Fr 8-13 Uhr

E-Mail: siebert@berufshelfer.de Telefon: 07531-592764 Mobil: 0176/1800-1646

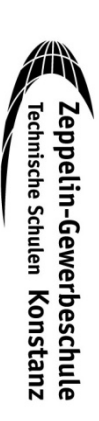

#### **Schulsozialarbeit**

#### **Ezra Togan**

Die Schulsozialarbeit ist eine Anlaufstelle für alle Teilzeit- und Vollzeitschüler sowie für Ausbilder und Eltern bei:

- Persönliche Beratung zu Themen aus allen Lebensbereichen, z.B. Probleme im Betrieb oder der Schule, mit sich selbst, in der Partnerschaft oder Familie
- Begleitung & Unterstützung in Situationen besonderer psychischer Belastung
- Intervention in Krisensituationen
- Unterstützung & Begleitung beim Besuch verschiedener Institutionen, z.B. Jobcenter, Jugendamt, Arbeitsagentur…

In der Beratung geht es darum ein offenes Ohr zu haben und im weiteren Verlauf neue Lösungsmöglichkeiten zu erkennen und umzusetzen. Die Inhalte werden vertraulich behandelt.

#### **Kontakt:**

#### **Ezra Togan**

Raum B 215 A

Mo/ Do/ Fr 8-16 Uhr oder nach Vereinbarung

Telefon: 07531 – 592711

## **Respekt Coaches**

### **Caroline Sperling**

#### **Kontakt:**

#### **Caroline Sperling**

Raum B 215 A

Arbeiterwohlfahrt Kreisverband Konstanz e.V.

Mobil: 0176-1352 8015

E-Mail: c.sperling@zgk-konstanz.de

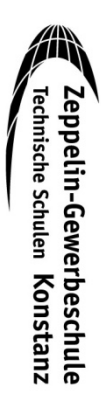

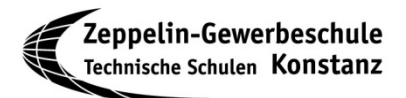

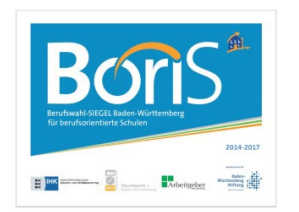

#### **Berufsorientierung**

Zur "Berufsorientierung an Schulen" gibt es an der ZGK zahlreiche Angebote:

- Besuch von Berufsmessen, Betriebsbesichtigungen, Studientage, Seminare
- Teilnahme an Wettbewerben, Methodentraining, Individuelle Lernbegleitung

#### **Kiosk C 201**

Öffnungszeiten:

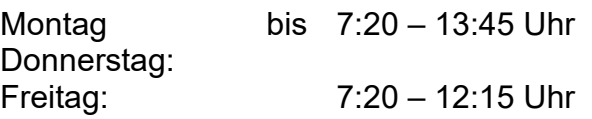

#### Vorbestellungen:

Am Kiosk können verschiedene Gerichte, z.B. Curry-Wurst, Döner-Baguette, Schnitzel am Morgen vorbestellt werden. Bei der Bezahlung gibt es eine Karte, mit der direkt abgeholt werden kann, ohne Schlange stehen zu müssen. Dies erleichtert eine Planung und garantiert auch, dass Ihr bekommt, was Ihr wollt.

Einen gelungenen Start in das neue Schuljahr wünscht das Kiosk-Team

#### **Gebührenordnung des Landratsamtes**

Für die Ausstellung von Ersatzzeugnissen und Ersatz-Schülerausweisen sowie die Beglaubigung von Schulzeugnissen hat das Landratsamt die Gebühren neu festgesetzt:

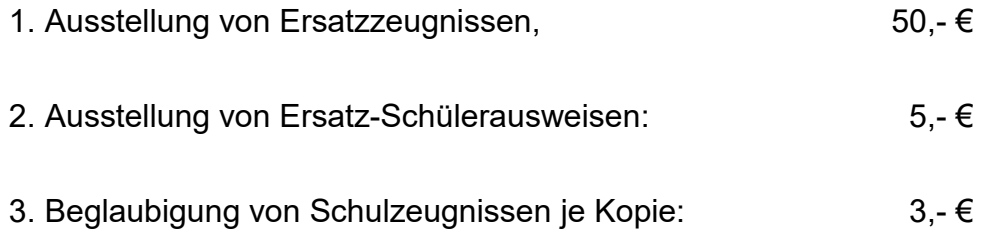

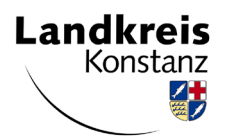

#### **Informationen zur Schülerbeförderung**

#### **1. für Vollzeitschüler** (Schülerlistenverfahren)

Schüler, die am Listenverfahren teilnehmen, erhalten von den Schulen eine Magnetkarte, auf der alle Monatskarten für das gesamte Schuljahr abgespeichert sind. Dies ist das im September 2007 eingeführte "VHB-Schüler-Monats-Ticket" und nicht mehr das "VHB-Schüler-Monats-Ticket *plus*". Dieses "VHB-Schüler-Monats-Ticket" ermöglicht alle für den Besuch der Schule erforderlichen Fahrten und deckt somit den Anspruch auf Schülerbeförderung ab, hat aber an den Wochenenden und in den Ferien keine Gültigkeit. **Die Ausgabe der Magnetkarten an die Schüler erfolgt deshalb künftig auch erst zum Schulbeginn, dieses Jahr in der KW 37.** In diesem Zeitraum werden in den öffentlichen Verkehrsmitteln des Verkehrsverbundes Hegau Bodensee (VHB) die **gültigen Basiskarten und die Anmeldebestätigung** der Schule als Fahrausweis anerkannt.

Für Schüler, die auch in den Sommerferien den ÖPNV nutzen möchten, besteht die Möglichkeit, dass diese sich das "VHB-Schüler-Monats-Ticket *plus"* selbst kaufen (Gültigkeit für die gesamte Sommerferien und den Monat September) und per Einzelantrag über den Schulträger beim Landkreis Konstanz abrechnen. Ein bestehender Vertrag (Teilnahme am Listenverfahren) aus dem vorangegangen Schuljahr muss für diesen Monat dann gekündigt werden. Der Differenzbetrag zwischen dem "VHB-Schüler-Monats-Ticket" und dem "VHB-Schülermonats-Ticket *plus*" ist allerdings vom Schüler selber zu tragen. Für das Listenverfahren müssten sich diese Schüler dann erst ab dem Monat Oktober anmelden. Die Möglichkeit das "VHB-Schülermonats-Ticket *plus*" zu kaufen und über den Schulträger beim Landkreis Konstanz abzurechnen besteht selbstverständlich immer.

Für das Kombi-Ticket VHB/FlexTax und die Fahrkarten der Stadtverkehre Radolfzell, Konstanz und Singen erfolgt keine Änderung. Diese Fahrkarten werden wie gewohnt vor den Sommerferien an die Schüler ausgehändigt.

Bei weiteren Fragen helfen Ihnen die Mitarbeiter der VHB Geschäftsstelle in Radolfzell gerne weiter, Tel.: 07732/82399-0

Nur wenn der Eigenanteil niedriger ist als der Normaltarif der benötigten Fahrkarte, kann am Listenverfahren teilgenommen werden, ebenso die vom Eigenanteil befreiten Schüler.

Der Eigenanteil für Vollzeitschüler an einer beruflichen Schule entspricht der **Preisstufe II der Schülermonatskarte nach dem Tarif der VHB GmbH** z. Z. **46,40 EURO** pro Monat.

#### **2. für Teilzeitschüler**

#### *Welche Voraussetzungen müssen vorliegen?*

Grundsätzlich werden Schülerbeförderungskosten nur dann erstattet, wenn **öffentliche Verkehrsmittel** benutzt werden und die nächstgelegene Schule besucht wird. Die **Mindestentfernung** zwischen Wohnung und nächstgelegener Schule muss mindestens **20 km** betragen. Erstattet wird nur, wenn die nächstgelegene öffentliche Schule besucht wird. Sofern im Schulbezirk, in dem der Ausbildungs- oder Beschäftigungsort liegt, mehrere Berufsschulstandorte vorhanden sind, werden die Kosten nur erstattet, wenn die Zeppelin-Gewerbeschule Konstanz die nächstgelegene öffentliche Schule vom Wohnort ist.

Ist die Benutzung öffentlicher Verkehrsmittel nicht möglich bzw. unzumutbar, kann ein Antrag auf Einsatz eines privaten Kraftfahrzeuges gestellt werden. Das Benutzen von öffentlichen Verkehrsmitteln ist zumutbar, wenn Ankunft und Abfahrt am Schulort in der Regel 45 Minuten vor Beginn oder nach Ende des Unterrichts erfolgen. Umsteigezeiten bis zu jeweils 10 Minuten und Gehzeiten werden nicht auf die Wartezeiten angerechnet. Insbesondere bei Berufsschülern sind zur Vermeidung von Sonderbeförderungen längere Wartezeiten zumutbar.

Jeder Schüler hat einen Eigenanteil i. H. der **Preisstufe III der Schülermonatskarte nach dem Tarif der VHB GmbH** z. Z. **57,10 EURO** pro Monat zu tragen.

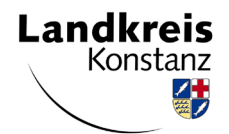

Generell werden nur die preisgünstigsten notwendigen Beförderungskosten erstattet. Der Schüler hat sich über die kostengünstigste Variante zu erkundigen.

#### *Wie müssen sich Schüler wohnhaft innerhalb des Landkreises verhalten? Wie ist die Vorgehensweise für Schüler wohnhaft außerhalb des Landkreises?*

#### **An jedem stundenplanmäßig besuchten Berufsschulunterrichtstag hat der Schüler**

- **wohnhaft innerhalb des Landkreises:**  entweder einen Einzelfahrschein für den Hin- und Rückweg oder eine Schülermonatskarte, sofern diese günstiger ist, zu lösen (in jedem Fall sind Fahrkarten des Verkehrsverbundes- Hegau-Bodensee die kostengünstigste Variante).
- **wohnhaft außerhalb des Landkreises:** entweder die Möglichkeit Verbundkarten z.B. des Bodo (Bodensee-Oberschwaben-Verkehrsverbund) oder VHB (Verkehrsverbund Hegau-Bodensee) oder TUT-Ticket oder WT-Ticket usw. zu lösen oder den Kauf von Einzelfahrkarten, sofern diese günstiger sind. Beim Lösen von Einzelfahrkarten weisen wir darauf hin, dass in Verbindung mit der Bahncard der Fahrpreis um 50 % bzw. 25 % reduziert wird. Die Bahncard wird an allen DB-Verkaufsstellen und Bahnhöfen angeboten und ermäßigt für 12 Monate alle Fahrten mit Bus und Bahn. Bei Benutzung der Bahncard muss der Einzelfahrschein für die Hin- und Rückfahrt durch zusätzliches Drücken der Taste BahnCard gelöst werden.

#### *Wie erfolgt die Rückerstattung und welche Fristen müssen eingehalten werden?*

Übersteigen die monatlichen Fahrtkosten den Eigenanteil, so können diese über Einzelantrag durch Vorlage der Fahrkarten zurückerstattet werden. Die Fahrkarten müssen auf einem separaten DIN A4-Blatt in zeitlicher Reihenfolge aufgeklebt sein.

Bei der Abrechnung der BC erfolgt die Erstattung anteilig der Schulmonate. Wird der Eigenanteil i. H. **der Preisstufe III Schülermonatskarte nach dem Tarif der VHB GmbH** z. Z. **57,10 Euro** für die Einzahlfahrscheine nicht voll ausgeschöpft, wird die BC dementsprechend gekürzt.

Anträge auf Einsatz eines privaten Kraftfahrzeuges sind für **jedes Schuljahr neu** und **vor Beförderungsbeginn** bei der Schule einzureichen; ansonsten ist der Eingang des Antrags maßgebend. Die Kostenerstattung erfolgt durch Einzelantrag mit Vorlage einer vom Klassenlehrer abgezeichneten Aufstellung der Anwesenheitstage mit Kennzeichnung der Tage, an denen der Privat-PKW zum Einsatz kam.

#### **Bitte beachten Sie folgende Abgabefristen:**

- Einzelanträge für die Monate **August-Dezember** bis spätestens **15.01. des Folgejahres**
- Einzelanträge für die Monate **Januar-Juli** bis spätestens **15.09. des gleichen Jahres**

Anträge und weitere Infos gibt es im Sekretariat. Über eventuelle Änderungen wird rechtzeitig informiert.

Rechtliche Infos erhalten Sie auf der Homepage des Landratsamtes Konstanz: [www.lrakn.de](http://www.lrakn.de/) , Verwaltung, Kreisrecht, Satzung des Lkr. Konstanz über die Erstattung der notwendigen Schülerbeförderungskosten.

## **Merkblatt zum Infektionsschutzgesetz**

**Belehrung gem. § 34 Abs. 5 S. 2 Infektionsschutzgesetz Bitte sorgfältig durchlesen!**

Wenn Sie an einer **ansteckenden Krankheit** leiden und dann die Schule oder andere Gemeinschaftseinrichtungen besuchen, in die Sie jetzt aufgenommen werden sollen, können Sie andere anstecken. In diesem Zusammenhang sollten Sie wissen, dass Infektionskrankheiten in der Regel nichts mit mangelnder Sauberkeit oder Unvorsichtigkeit zu tun haben. Deshalb bitten wir Sie stets um **Offenheit und vertrauensvolle Zusammenarbeit.**

Das Gesetz bestimmt, dass Sie nicht **in die Schule oder andere Gemeinschaftseinrichtungen** gehen dürfen, wenn

- 1. Sie an einer **schweren** Infektion erkrankt sind; dazu gehören Diphtherie, Cholera, Typhus, Tuberkulose und durch EHEC-Bakterien verursachter Brechdurchfall, die bakterielle Ruhr, das virusbedingte hämorrhagische Fieber, Pest und Kinderlähmung.
- 2. eine **Infektionskrankheit vorliegt, die in Einzelfällen schwer und kompliziert verläuft bzw. verlaufen kann;** dies sind Keuchhusten, Masern, Mumps, Scharlach, Windpocken, Hirnhautentzündung durch Haemophilus influenzae b-Bakterien, Meningokokken-Infektionen, ansteckende Borkenflechte, Hepatitis (infektiöse Gelbsucht) A und E.
- 3. Sie unter **Kopflaus- oder Krätzmilbenbefall** leiden und die Behandlung noch nicht abgeschlossen ist.

Die **Übertragungswege** der aufgezählten Erkrankungen sind unterschiedlich. Viele Brechdurchfälle und Hepatitis A (und E) kommen durch Schmierinfektionen zustande oder es handelt sich um sogenannte **Lebensmittelinfektionen.** Die Übertragung erfolgt dabei durch mangelnde Händehygiene bzw. durch verunreinigte Lebensmittel, nur selten über Gegenstände (Handtücher, Möbel, Spielsachen). Durch **Tröpfchen** werden z.B. Masern, Mumps, Windpocken und Keuchhusten übertragen. Die Verbreitung von Krätzmilben, Läusen sowie der ansteckenden Borkenflechte erfolgt über **Haar- und Hautkontakte.**

Dies erklärt, dass in Gemeinschaftseinrichtungen besonders günstige Bedingungen für eine Übertragung der genannten Krankheiten bestehen. Wir bitten Sie deshalb, bei **ernsthaften Erkrankungen**  immer den **Rat** Ihres **Haus- oder Kinderarztes** in Anspruch zu nehmen (z.B. bei hohem Fieber, auffallender Müdigkeit, wiederholtem Erbrechen, Durchfällen länger als einen Tag und anderen besorgniserregenden Symptomen, wie z.B. abnormem Husten oder Halsschmerzen mit auffallendem Mundgeruch) oder auch bei Läusebefall.

Müssen Sie zu Hause bleiben oder sogar im Krankenhaus behandelt werden, **benachrichtigen Sie uns bitte unverzüglich** und teilen Sie uns bei einer der unter Nr. 1 bis 4 genannten Krankheiten auch die Diagnose mit, damit wir zusammen mit dem **Gesundheitsamt** alle notwendigen Maßnahmen ergreifen können, um einer Weiterverbreitung der Infektionskrankheit vorzubeugen.

Viele Infektionskrankheiten haben gemeinsam, dass eine Ansteckung schon z.B. über Tröpfchen beim Reden möglich ist, bevor typische Krankheitssymptome auftreten. Dies bedeutet, dass Sie bereits Mitschüler oder Personal angesteckt haben können, wenn Sie mit den ersten Krankheitsanzeichen zu Hause bleiben müssen. In einem solchen Fall müssen wir die Eltern der übrigen Schüler **anonym** über das Vorliegen einer ansteckenden Krankheit **informieren.**

Auch wenn **bei Ihnen zu Hause** jemand an einer **schweren oder hoch ansteckenden Infektionskrankheit** leidet, können weitere Mitglieder des Haushaltes diese Krankheitserreger schon aufgenommen haben und dann ausscheiden, ohne selbst erkrankt zu sein. Auch in diesem Fall müssen Sie zu Hause bleiben.

Weitere Informationen zum Besuchsverbot der Schule können Sie bei Ihrem behandelnden Arzt oder Ihrem Gesundheitsamt erhalten. Auch in diesen beiden genannten Fällen müssen Sie **uns benachrichtigen**.

Gegen **Diphtherie, Masern, Mumps, (Röteln), Kinderlähmung, (Typhus) und Hepatitis A** stehen **Schutzimpfungen** zur Verfügung. Liegt dadurch ein Schutz vor, kann das Gesundheitsamt in Einzelfällen das Besuchsverbot sofort aufheben. Bitte bedenken Sie, dass ein optimaler Impfschutz jedem Einzelnen sowie der Allgemeinheit dient.

**Sollten Sie noch Fragen haben, wenden Sie sich bitte an Ihren Haus- oder Kinderarzt oder an Ihr Gesundheitsamt. Auch wir helfen Ihnen gerne weiter. Der Minderjährige ist verpflichtet, dieses Merkblatt zum Infektionsschutzgesetz seinen Eltern zur Kenntnis zu geben.**

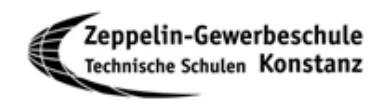

## **1. Allg. Gefahrensituation, z. B. Amok**

- **Durchsage über die Haussprechanlage befolgen!**
- **Wenn keine anderen eindeutigen Anweisungen:**
	- **Klasse und Lehrer bleiben im Raum.**
	- **Türen abschließen, Fenster schließen!**
	- **Geschützten Platz im Raum aufsuchen (weg von Türen und Fenstern)!**

## **2. Verhalten im Brandfall**

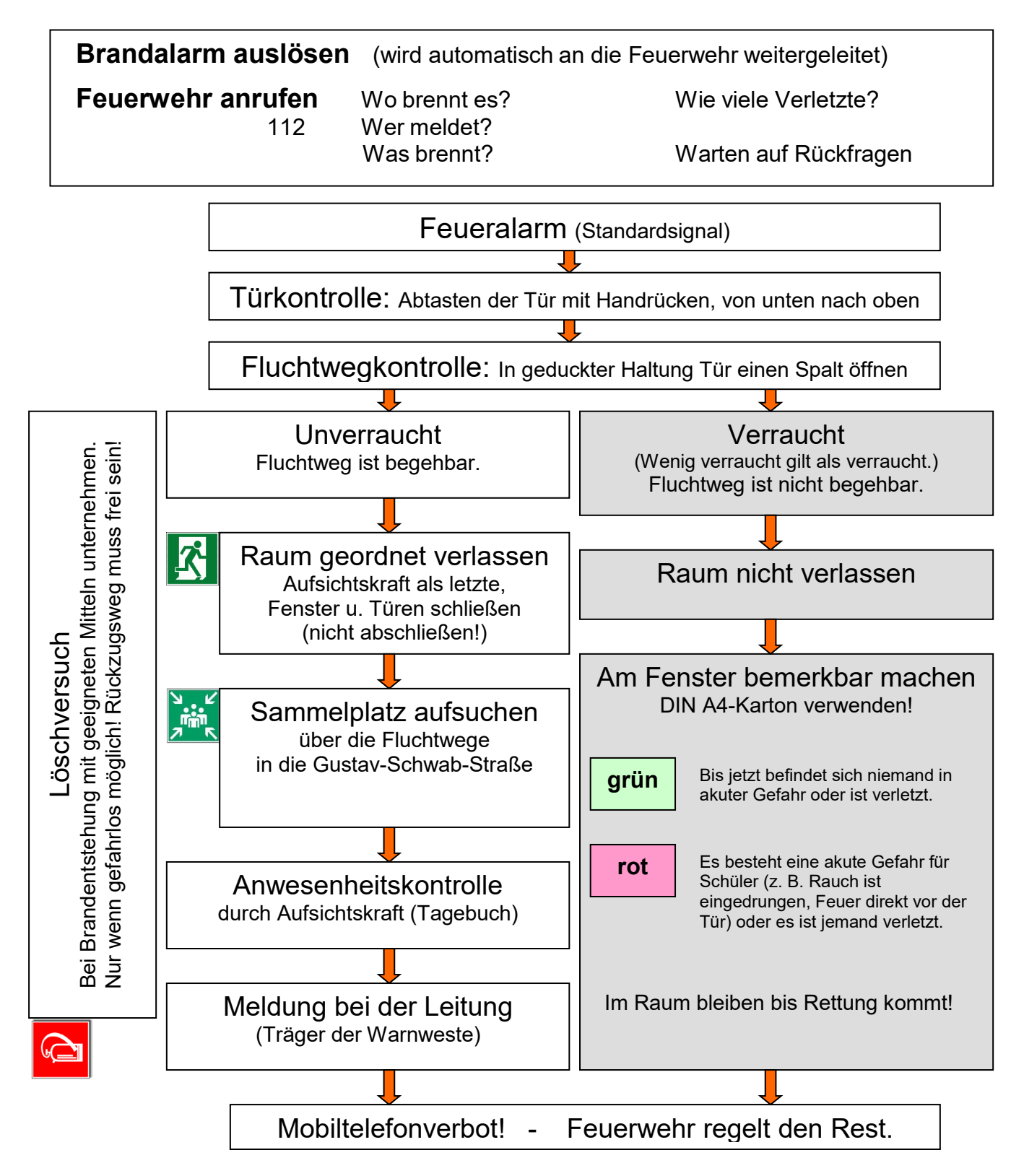

## Wir brauchen Sie – bitte melden Sie sich!

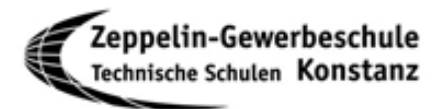

*Bitte dieses Blatt abtrennen!*

Liebe Schülerinnen und Schüler,

viele von Ihnen haben vielfältige Hobbys und Interessen, die ins schulische Leben einbezogen werden könnten. Andere sind vielleicht in einer schwierigen Situation (z.B. chronische Erkrankung), von der wir wissen sollten, um notfalls helfen zu können.

Mit den folgenden Abschnitten haben Sie die Gelegenheit, dies dem Klassenlehrer und/oder der Schulleitung vertraulich mitzuteilen.

Vielen Dank!

Ihre Schulleitung

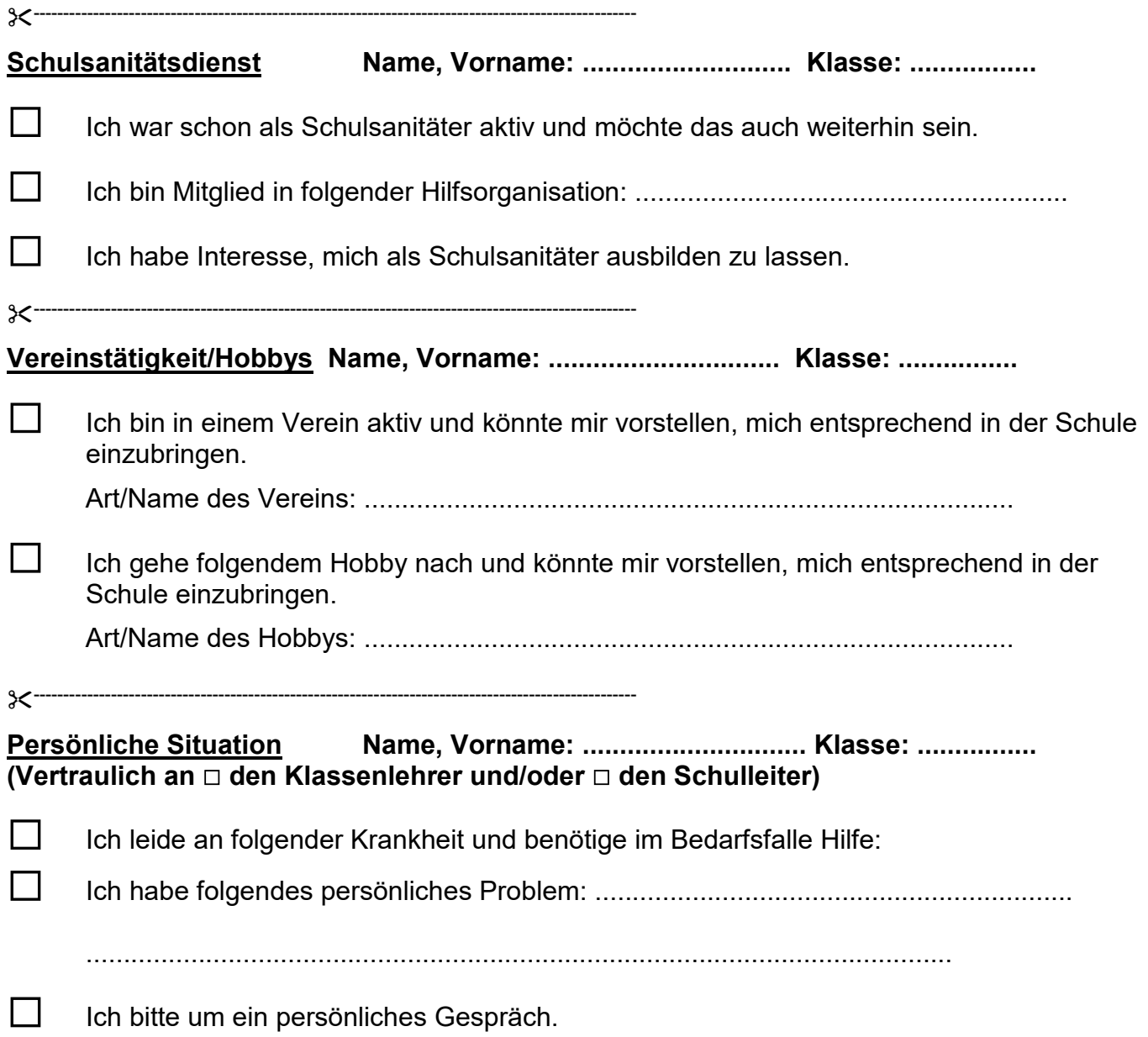

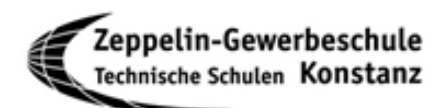

#### **EINLADUNG zum Elternabend für Vollzeitschüler/innen**

Sehr geehrte Damen und Herren,

zu unserem Elternabend am **19.10.2022,** lade ich Sie herzlich ein.

Die Eltern aller **Eingangsklassen** treffen sich um **19 Uhr in den Klassenräumen nach ausgehängtem Plan**. Für die **anderen Klassen** beginnt der Abend um **19.30 Uhr in den jeweiligen Unterrichtsräumen** mit der Wahl der Elternvertreter.

Danach besteht die Gelegenheit zu Gesprächen zwischen Eltern und Lehrkräften. Wenn Sie ein bestimmte Lehrkraft für ein persönliches Gespräch wünschen, melden Sie dies bitte bis zum 07.10.2022 per E-Mail direkt bei der Lehrkraft (E-Mail-Adresse siehe Homepage unter Kontakt/Kollegium) oder auf dem Abschnitt unten.

Bitte geben Sie unserer Schülerin / unserem Schüler den Abschnitt unten ausgefüllt an den jeweiligen Klassenlehrer mit.

Mit freundlichen Grüßen

gez. Karl Knapp **Schulleiter** 

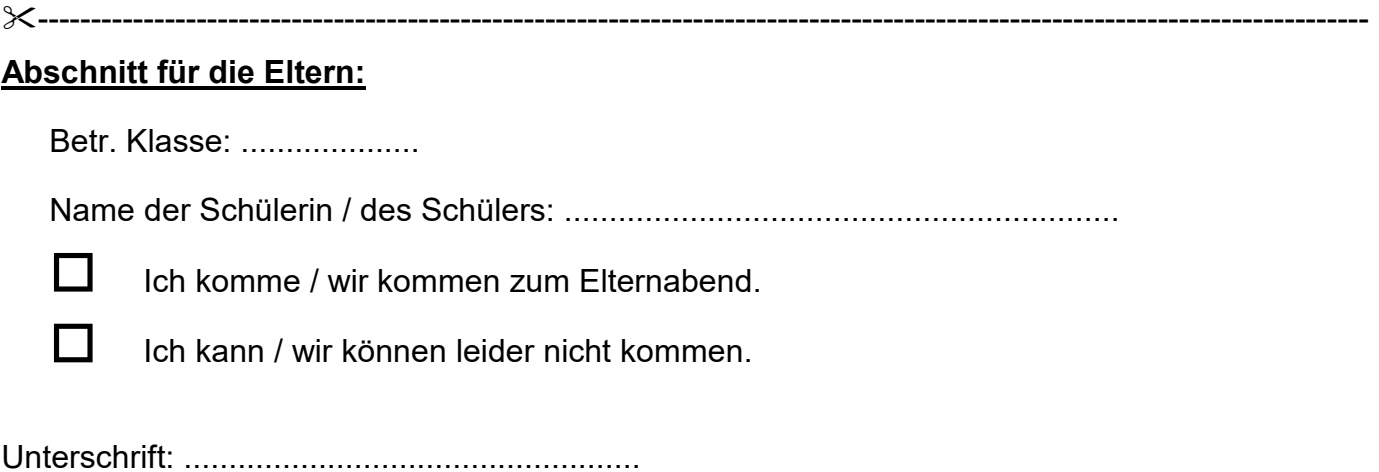

**Beim Klassenlehrer / bei der Klassenlehrerin abgeben**

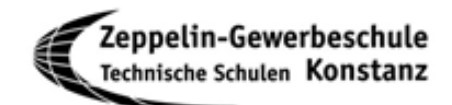

#### **EINLADUNG zum Ausbilder- und Elternabend für Berufsschüler**

Sehr geehrte Damen und Herren,

zu unserem Ausbilder- und Elternabend am **Mittwoch, den 26.10.2022 um 19 Uhr**, möchten wir Sie herzlich einladen. Dieser Termin gibt Ausbildern, Eltern und Lehrern die Gelegenheit, sich über wichtige Ereignisse des Schuljahres auszutauschen. Die Räume werden am Abend im Eingangsbereich der Schule ausgehängt.

Folgende Themen des Ausbilder- und Elternabends sind je nach Berufsfeld möglich:

- Vorstellung des Klassenlehrers und vereinzelt der Fachlehrer
- Besprechung von Terminen, Jahres- und Blockplänen und Prüfungsabläufen
- Veränderungen in den Ausbildungsmodalitäten (wichtig im Bereich IT)
- Erstellung des Berichtheftes
- Austausch über die Anliegen der Eltern und Ausbilder
- Begehung von Werkstätten und Unterrichtsräumen
- Rechte und Pflichten von Ausbildern und Auszubildenden

Gerne können Sie auch weitere Anliegen vorab an die Berufsfeldsprecher senden:

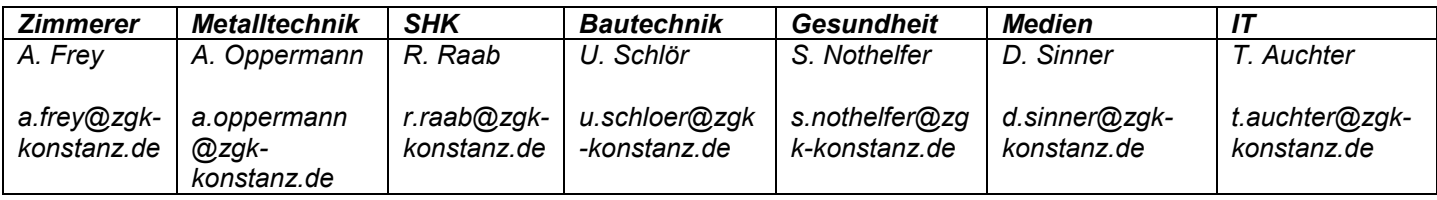

Wir würden uns über Ihr Interesse und Ihre Anwesenheit an diesem Abend freuen,

gez. Karl Knapp **Schulleiter** 

#### **Beim Klassenlehrer / bei der Klassenlehrerin abgeben**

------------------------------------------------------------------------------------------------------------------------------

#### **Abschnitt für die Eltern:**

Klasse: .................... Name der Schülerin / des Schülers: ..............................................................

Ich komme / wir kommen zum Ausbilder- und Elternabend.

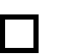

Ich kann / wir können leider nicht kommen.

Unterschrift: ...................................................

------------------------------------------------------------------------------------------------------------------------------

#### **Abschnitt für den Ausbildungsbetrieb:**

Klasse: .................... Name der/des Auszubildenden: ...................................................................

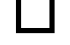

Ich komme / wir kommen zum Ausbilder- und Elternabend.

Ich kann / wir können leider nicht kommen.

Unterschrift: ....................................................

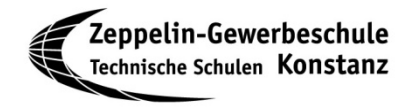

#### **Informationen zur DSGVO (Datenschutzgrundverordnung)**

Seit dem 25.05.2018 gilt die neue DSGVO. Wir möchten Ihnen hierzu nachfolgende Informationen geben:

Die Zeppelin-Gewerbeschule Konstanz verarbeitet nach **Art. 5 DSGVO (Grundsätze für die Verarbeitung personenbezogener Daten)** personenbezogene Daten. Diese müssen auf rechtmäßige Weise, nach Treu und Glauben und in einer für die betroffene Person nachvollziehbaren Weise verarbeitet werden.

Nach **Art. 6 DSGVO (Rechtmäßigkeit der Verarbeitung)** ist die Verarbeitung von Daten rechtmäßig wenn nach Abs. 1

a.) die betroffene Person ihre Einwilligung zur Verarbeitung der sie betreffenden personenbezogenen Daten für einen oder mehrere bestimmte Zwecke gegeben hat.

c.) die Verarbeitung zur Erfüllung einer rechtlichen Verpflichtung erforderlich ist, der der Verantwortliche unterliegt.

d.) die Verarbeitung erforderlich ist, um lebenswichtige Interessen der betroffenen Person oder einer anderen natürlichen Person zu schützen.

e.) die Verarbeitung für die Wahrnehmung einer Aufgabe erforderlich ist, die im öffentlichen Interesse liegt oder in Ausübung öffentlicher Gewalt erfolgt, die dem Verantwortlichen übertragen wurde;

Wir möchten Sie gem. **Art. 6 DSGVO Abs. 1 a.)** bitten uns mit Ihrer Unterschrift Ihre Einwilligung zur Verarbeitung personenbezogener Daten für untenstehende Zwecke zu geben. Nach **Art. 7 DSGVO (Bedingungen für die Einwilligung) Abs. 3** haben Sie das Recht, ihre Einwilligung jederzeit zu widerrufen.

**-------------------------------------------------------------------------------**

## **schriftliche Erklärung:**

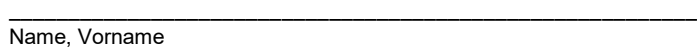

Mit diesem Schreiben willige ich ein, dass die Zeppelin-Gewerbeschule Konstanz von mir Daten für nachfolgend angekreuzte Zwecke verarbeiten darf:

☐ für den Zugang zum WLAN der Schule, Schulnetzwerk und Intranet

☐ im geschützten Intranet der Schule (moodle.zgk-konstanz.de)

☐ für Presseveröffentlichungen und auf der Website der Schule (www.zgk-konstanz.de)

☐ in gedruckter Form, für ausschließlich schulische Unterlagen

☐ in Form von Schülerfotos im geschützten digitalen Klassenbuch

**Bitte machen Sie sich bei einer Veranstaltung bzw. einem Fototermin bemerkbar, wenn Sie eine Veröffentlichung nicht wünschen.**

[Ort, Datum]

**und**

[Unterschrift des / der Erziehungsberechtigten] [ab dem 16. Geburtstag: Unterschrift Schülerin / Schüler]

#### **Beim Klassenlehrer / bei der Klassenlehrerin abgeben**

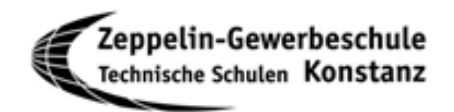

## Bestätigung zur Schülerinfo

*Bitte dieses Blatt abtrennen!*

Name der Schülerin/des Schülers: **Websiters:** Website and the set of the set of the set of the set of the set of the set of the set of the set of the set of the set of the set of the set of the set of the set of the set of

Klasse: \_\_\_\_\_\_\_\_\_\_\_\_\_\_\_\_\_\_\_\_\_\_

\_\_\_\_\_\_\_\_\_\_\_\_\_\_\_\_\_\_\_\_\_\_\_\_\_\_\_\_\_\_\_\_\_\_\_

Wir bestätigen mit unseren Unterschriften, dass wir die Schülerinfo zur Kenntnis genommen haben (insbesondere – Hygieneregeln, die Hausordnung mit dem Entschuldigungswesen, dem Stufenverfahren und den Konsequenzen bei Nichteinhaltung der Regeln).

\_\_\_\_\_\_\_\_\_\_\_\_\_\_\_\_\_\_\_\_\_\_\_\_\_\_\_\_\_\_\_\_\_\_\_ \_\_\_\_\_\_\_\_\_\_\_\_\_\_\_\_\_\_\_\_\_\_\_\_\_\_\_\_\_\_\_\_\_\_\_\_\_\_\_\_\_

 $\mathcal{L}_\mathcal{L} = \{ \mathcal{L}_\mathcal{L} \mid \mathcal{L}_\mathcal{L} \in \mathcal{L}_\mathcal{L} \}$ 

Datum

Unterschrift Schülerin/Schüler Verschrift Erziehungsberechtigte bei minderjährigen Schülern

Ausbilderin/Ausbilder bei dualer Ausbildung

**Beim Klassenlehrer / bei der Klassenlehrerin abgeben**